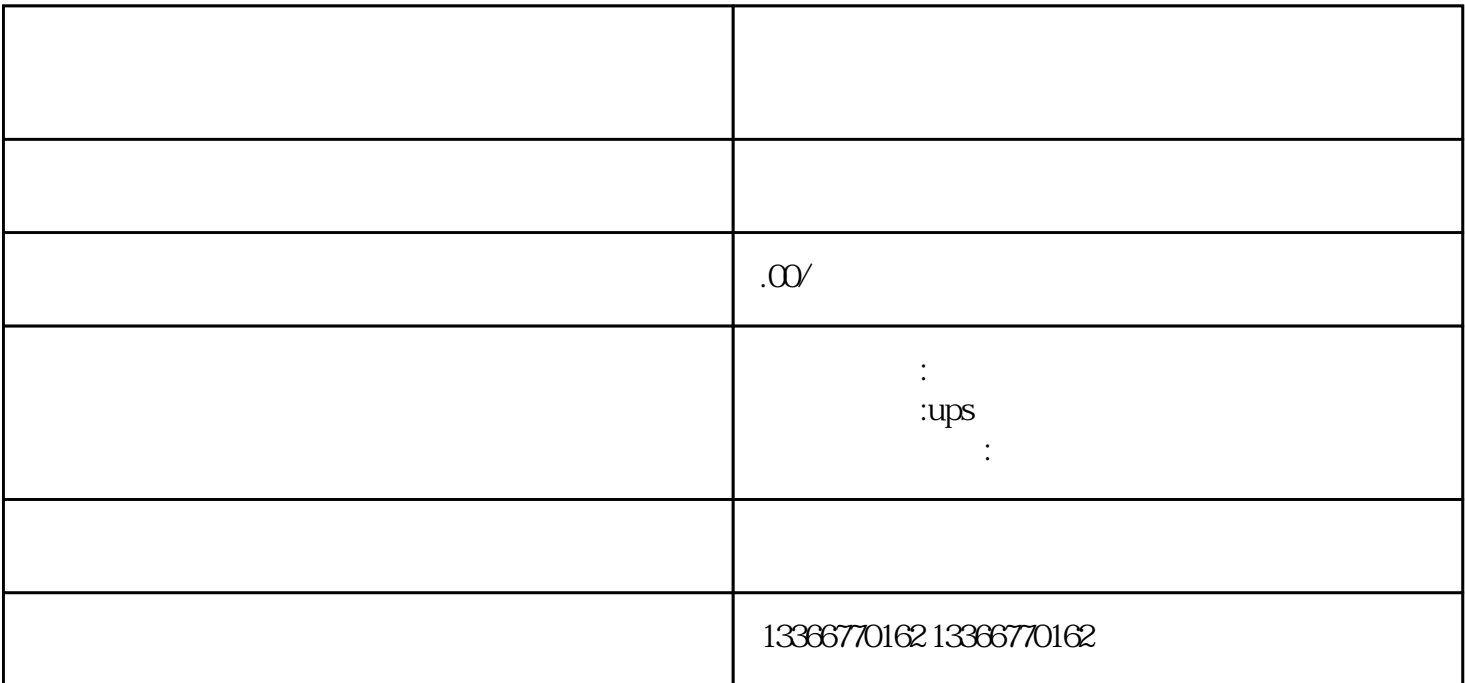

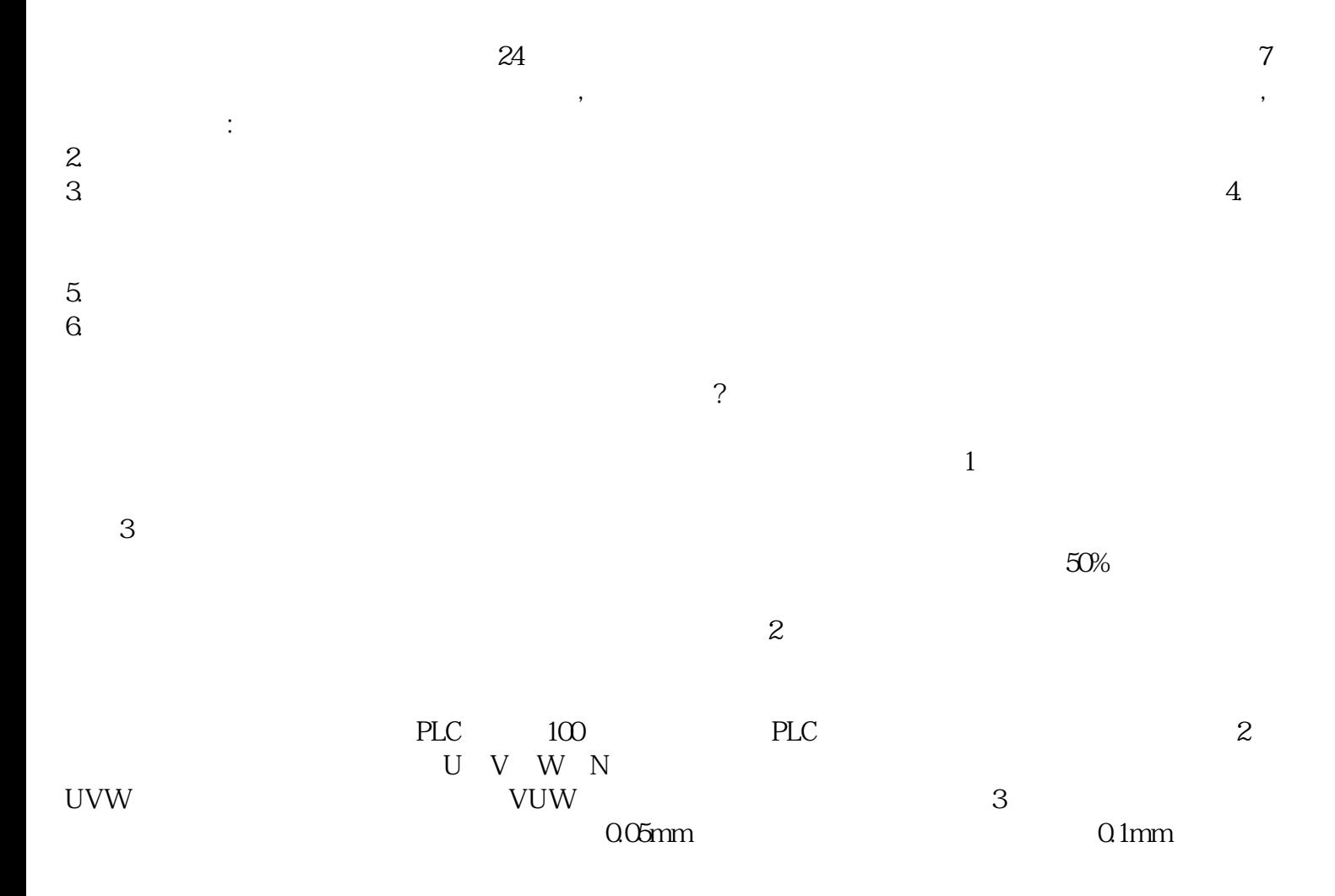

 $(\Box)$ 

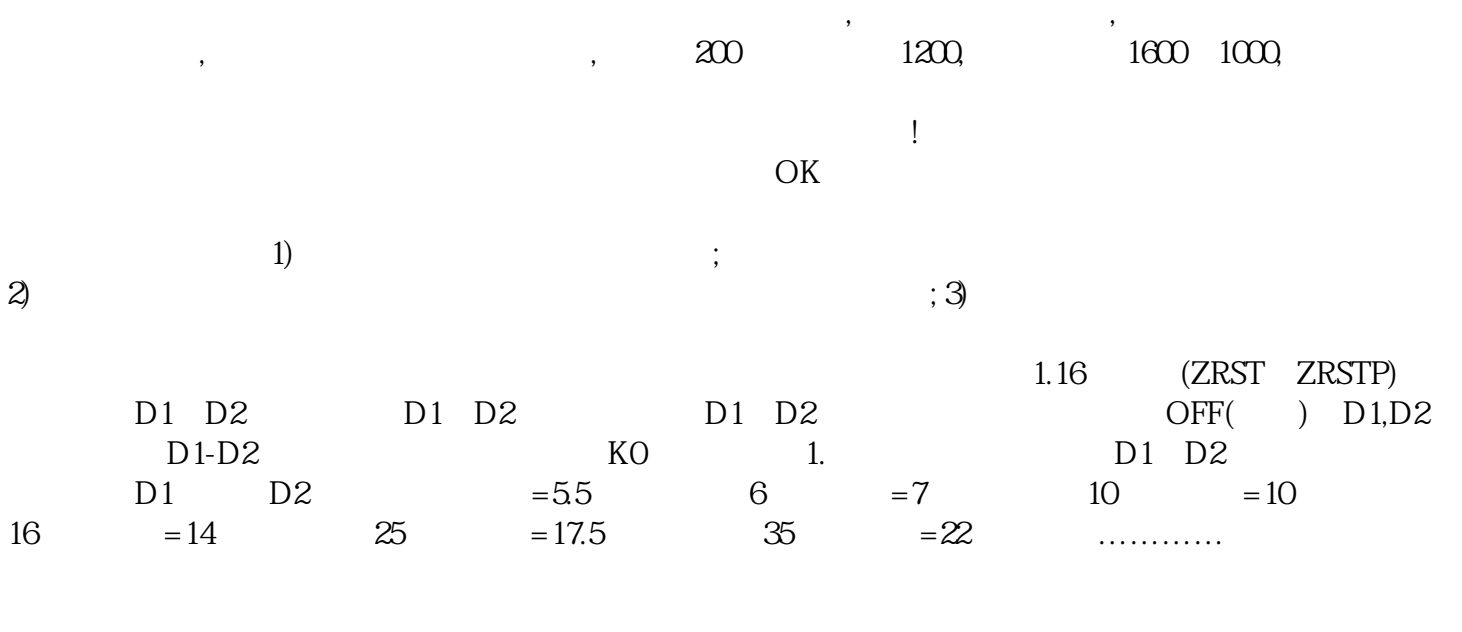

 $\kappa$ 

" A"